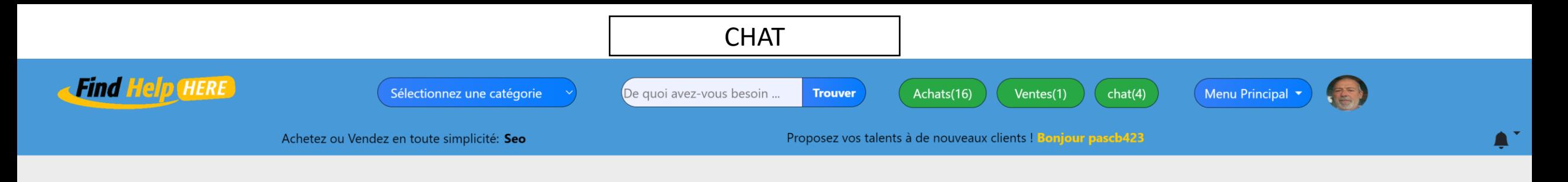

Afficher  $25 \div 6$ léments

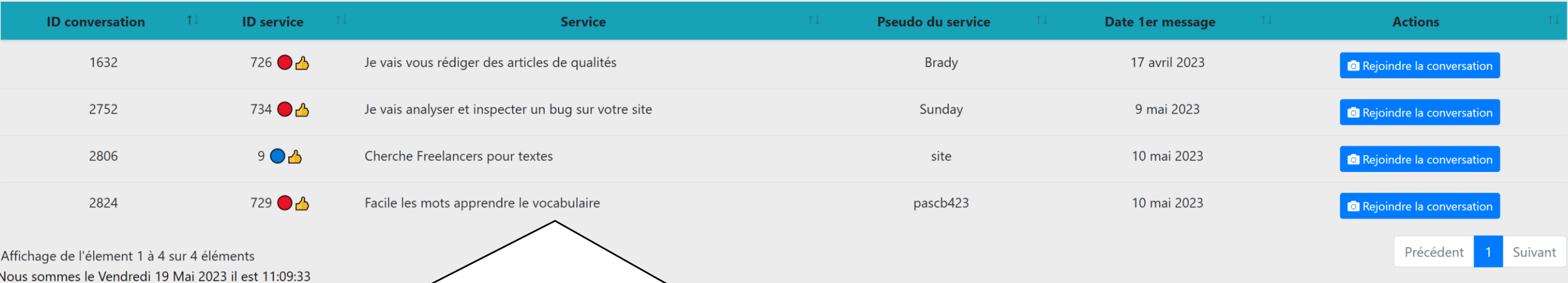

E 

Quand vous cliquez sur le bouton chat vous êtes redirigé sur cette page qui contient toutes vos différentes conversations sur le chat. Chaque fois que vous posez une nouvelle question sur un nouveau service, vous pourrez retrouver cette conversation ici. Vous pouvez aussi retrouvez vos différentes conversations sur chaque annonce en bas du chat en cliquant sur mes conversations. En cliquant sur rejoindre la conversation vous êtes redirigé sur la conversation sur le chat.

Témoignages sur findhelp-here

Postez un Témoignage sur findhelp-

Echanges de liens A Propos Statistiques totales

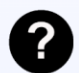

Rechercher: